# **15.053/8 February 7, 2013**

**More Linear and Non-linear Programming Models** 

- **Optimal meal selection at McDonalds.**
- **A (financial) portfolio selection problem.**
- **Introduction to convex functions**
- **Workforce scheduling.**

# **Announcements**

### **Optional recitations for 15.053/8 on February 8 :**

- **formulations 11 AM**
- **Excel Solver 2 PM**
- **Future (optional) recitations**
- **Written affirmation on problem sets**

### **Overview of Lecture**

- **Goals** 
	- **get practice in recognizing and modeling linear constraints and objectives**
	- **and non-linear objectives**
	- **to see a broader use of models in practice**
- **Note: Read tutorials 00, 01, 02, 03 on the website.** 
	- **00. Meet the characters**
	- **01 LP formulations**
	- **02. Algebraic formulations**
	- **03. Excel Solver**

### **Quotes for today**

 **"Reality is merely an illusion, albeit a very persistent one."**

 **Albert Einstein** 

 **"Everything should be made as simple as possible, but not one bit simpler."**

 **Albert Einstein, (attributed)** 

# **Overview on modeling**

**Modeling as a mathematical skill** 

**Modeling as an art form** 

 **Applications to diet problem, portfolio optimization, and workforce scheduling** 

# **A simplified modeling process**

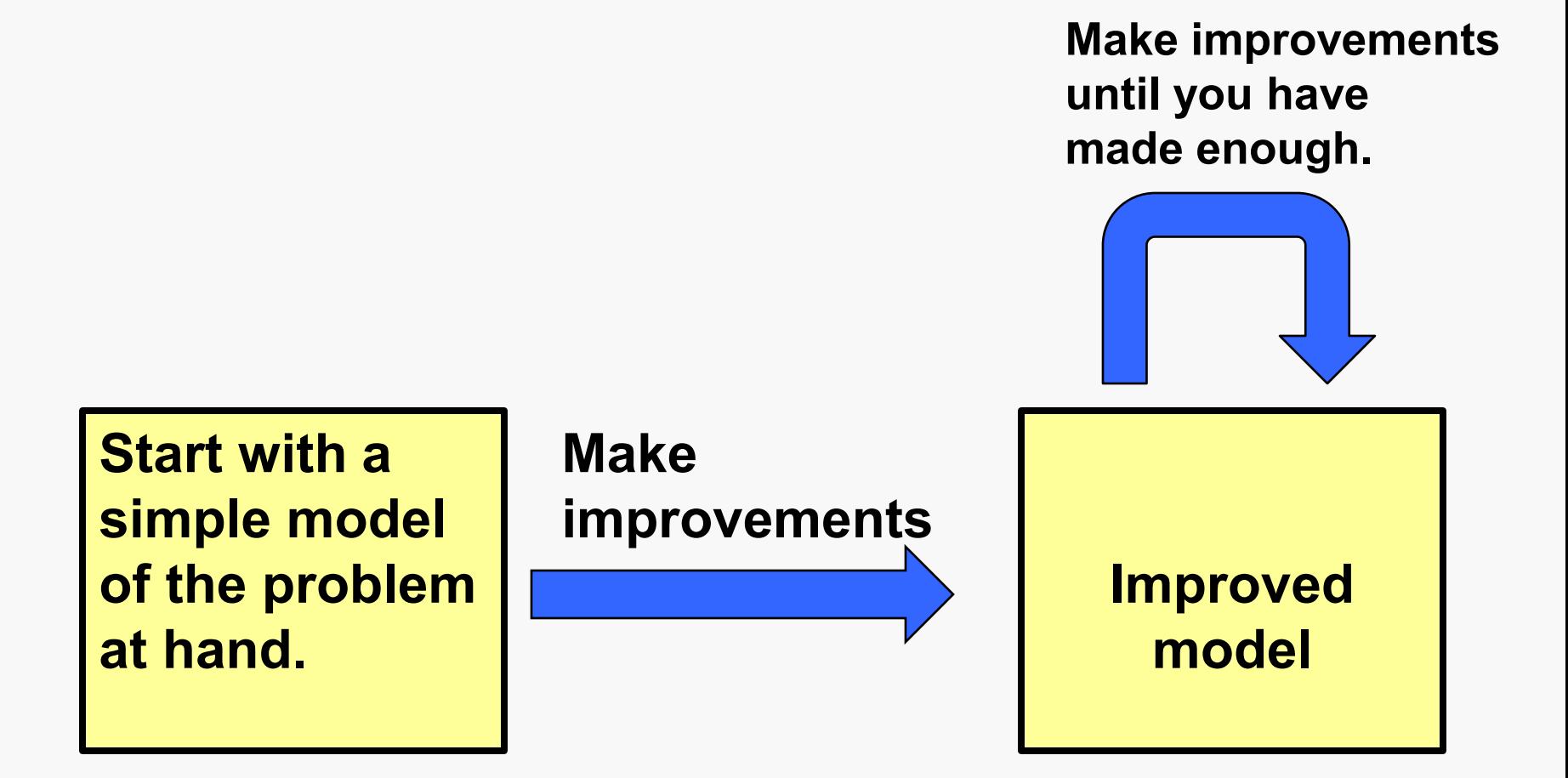

### **Clicker Questions**

- **Q1. What year are you?** 
	- **1. freshman**
	- **2. sophomore**
	- **3. junior**
	- **4. senior**
	- **5. grad student**
- **Q2. Are you taking 15.053 as** 
	- **1. part of the management science major (or double major)**
	- **2. part of the management science minor**
	- **3. an elective**

**Q3. Do you own a clicker from Turning Technologies.** 

- **1. Yes**
- **2. No, but I was given one for this subject.**

# **Supersize me: 2004 documentary**

- **Morgan Spurlock: director and star**
- **30 Day diet of McDonald's food**
- **His rules:** 
	- **Eat everything on the menu at least once**
	- **Eat no food outside of McDonalds**
	- **Supersize a meal whenever offered, but only when offered.**
- **He averaged 5000 calories a day**

## **Results**

- **gained 24.5 lbs**
- **suffered depression, lethargy, headaches, and low sex drive**
- **Day 21: heart palpitations. His internist asked him to stop what he was doing.**
- **Bright side** 
	- **Oscar nomination for documentary**
	- **\$20.6 million in box office**
	- **McDonalds dropped "supersizing"**
- **Other side: legitimate criticism of movie**

# **Question: what would be a good diet at McDonalds?**

 **Suppose that we wanted to design a good 1 week diet at McDonalds. What would we do?** 

**What [data](http://www.mcdonalds.com/us/en/full_menu_explorer.html) would we need?** 

**Decision variables?** 

# **More on diet problem**

**Objective function?** 

**Constraints?** 

# **A simpler problem**

- **Minimize the cost of a meal** 
	- **just a few choices listed**
	- **between 600 and 900 calories**
	- **less than 50% of daily sodium**
	- **fewer than 40% of the calories are from fat**
	- **at least 30 grams of protein.**
	- **fractional meals permitted.**

## **Data from McDonalds (prices are approximate)**

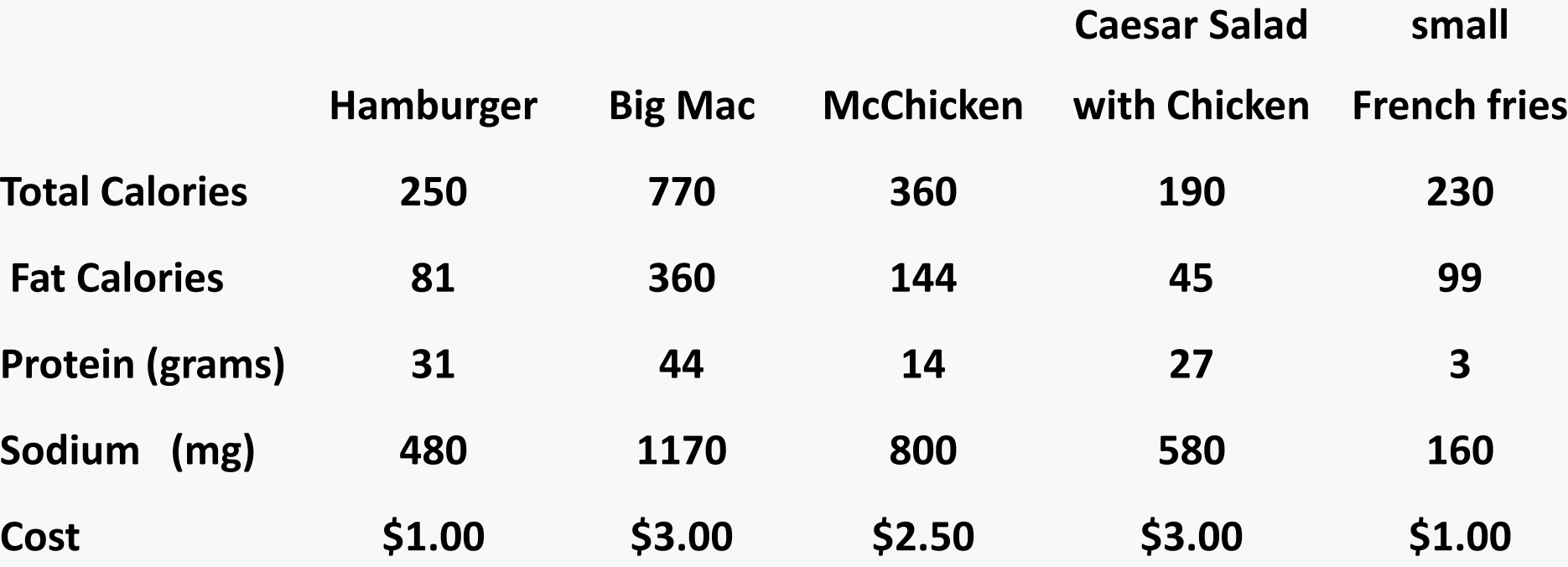

**sodium limit: 2300 mg per day.** 

# **LP for McDonalds**

**Minimize H + 3 B + 2.5 M + 3 C + R subject to 250 H + 770 B + 360 M + 190 C + 230 R – F = 0 600 ≤ F ≤ 900 81 H + 360 B + 144 M + 45 C + 99 R - .4 F ≤ 0 480 H + 1770 B + 800 M + 580 C + 160 R ≤ 1150 31 H + 44 B + 14 M + 27 C + 3 R ≥ 30 H, B, M, C, R ≥ 0 Opt LP Solution: H = 1.13 B = .41 Cost = \$2.37 Opt IP Solution: H =1 R = 2 Cost = \$3** 

# **Portfolio optimization**

- **you are managing a small (\$500 million) fund of stocks of major companies.**
- **Information:** 
	- **can choose from 500 stocks**
	- **expected returns, variances and covariances**
- **Sample rule:** 
	- **no more than 2% of portfolio in any stock**

# **Objective: average return on the investment.**

#### **Sample investment.**

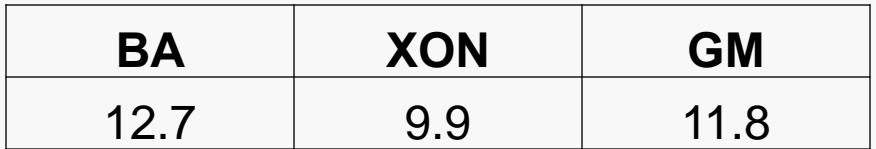

**Average annual rate of return (approx)** 

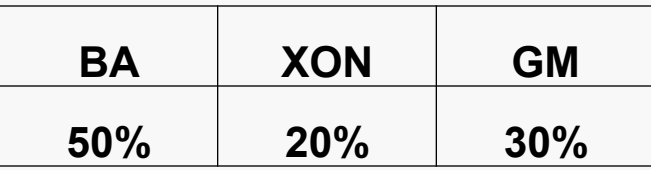

**rate of return** 

- **= .5 \* 12.7 + .2 \* 9.9 + .3 \* 11.8**
- **= 11.87**

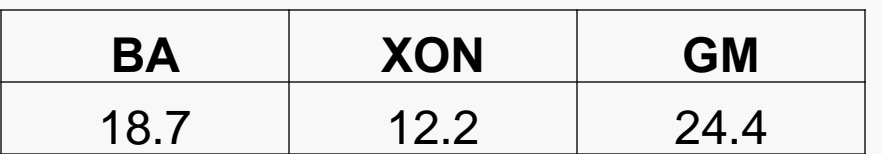

**Standard deviation of annual rate of return (approx)** 

**Stocks are very risky!** 

# **Use variance of portfolio as risk metric.**

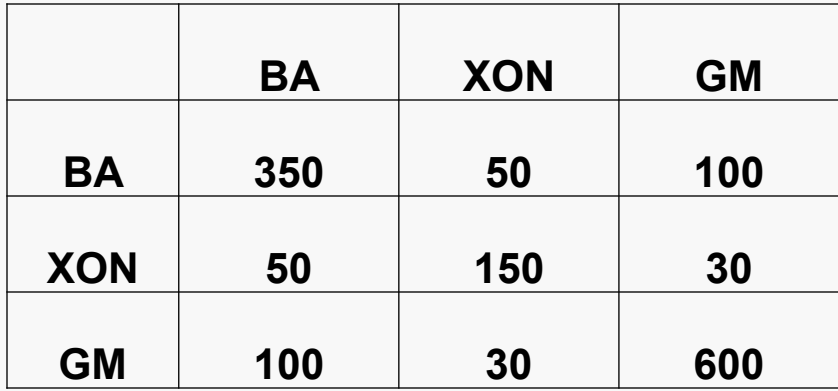

### **Sample investment.**

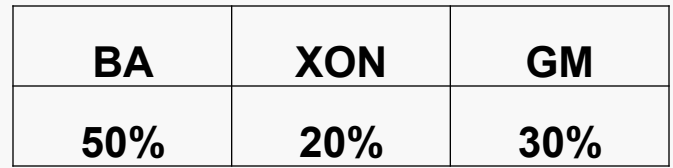

### **Covariance matrix (approx)**

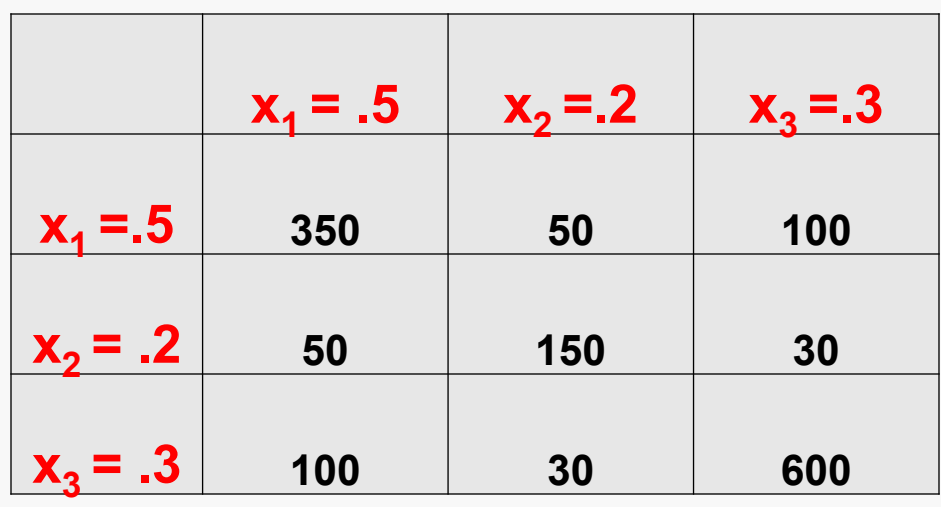

 $\sum x_i a_{ij} x_j$  $i=1$ 

# **Use variance to measure risk**

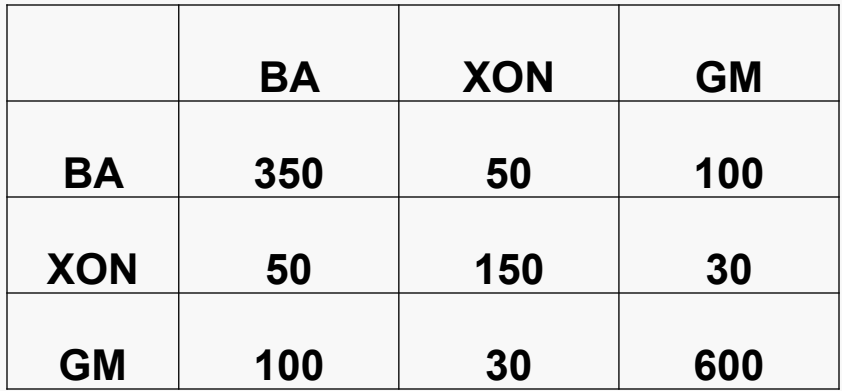

### **Sample investment.**

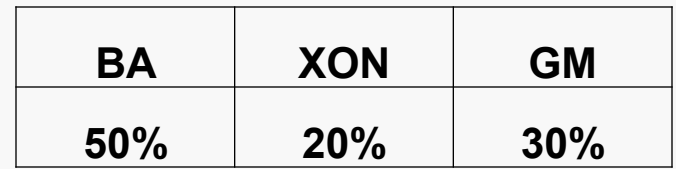

### **Covariance matrix (approx)**

 $\text{variance} = 350 \times .5^2 + 150 \times .2^2 + 600 \times .3^2$  **+ 2** × **50** × **.5** × **.2 + 2** × **100** × **.3** × **.5 + 2** × **30** × **.2** × **.3 = 193.5 standard deviation = 13.9 The risk is almost as low as XON but the return is far better. What is the intuition?** 

# **Formulation**

**maximize return** 

# **subject to variance of portfolio ≤ specified amount proportion of stock i ≤ .02 proportions ≥ 0**

**Other considerations?** 

# **from DMD, 15.060**

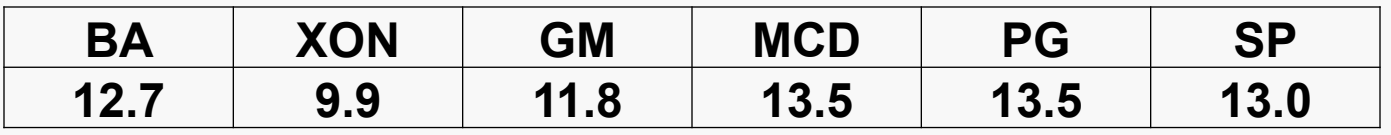

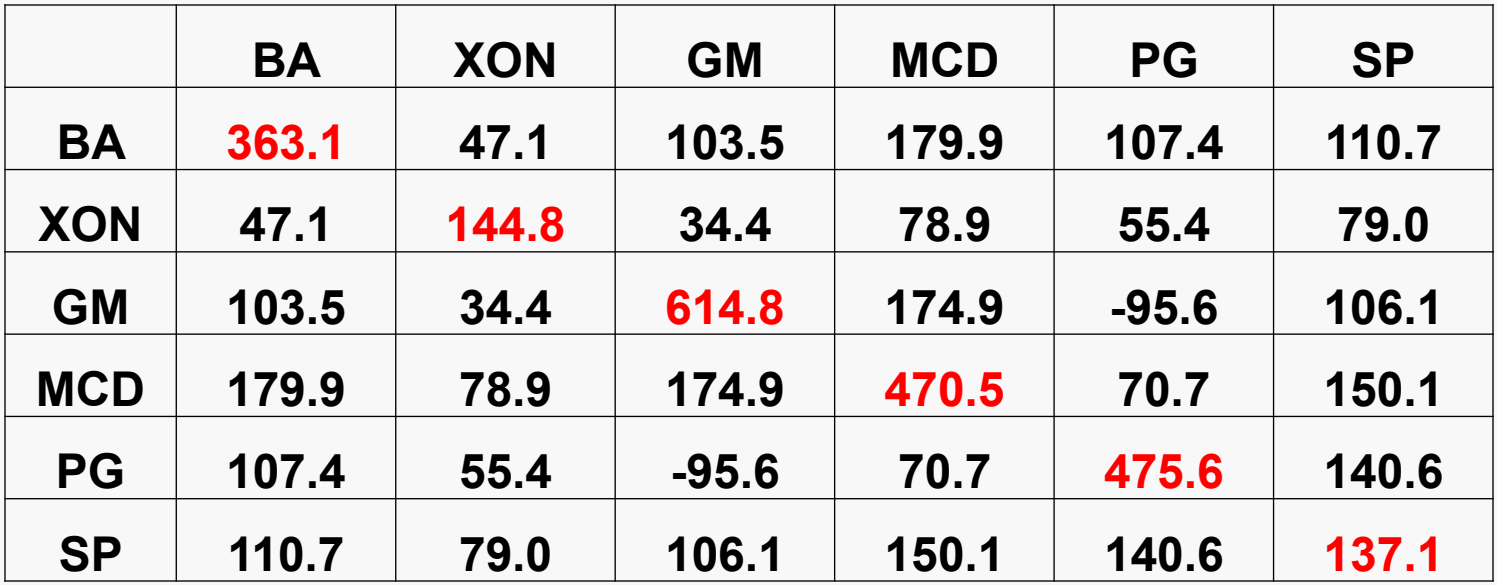

# **The optimal tradeoff curve**

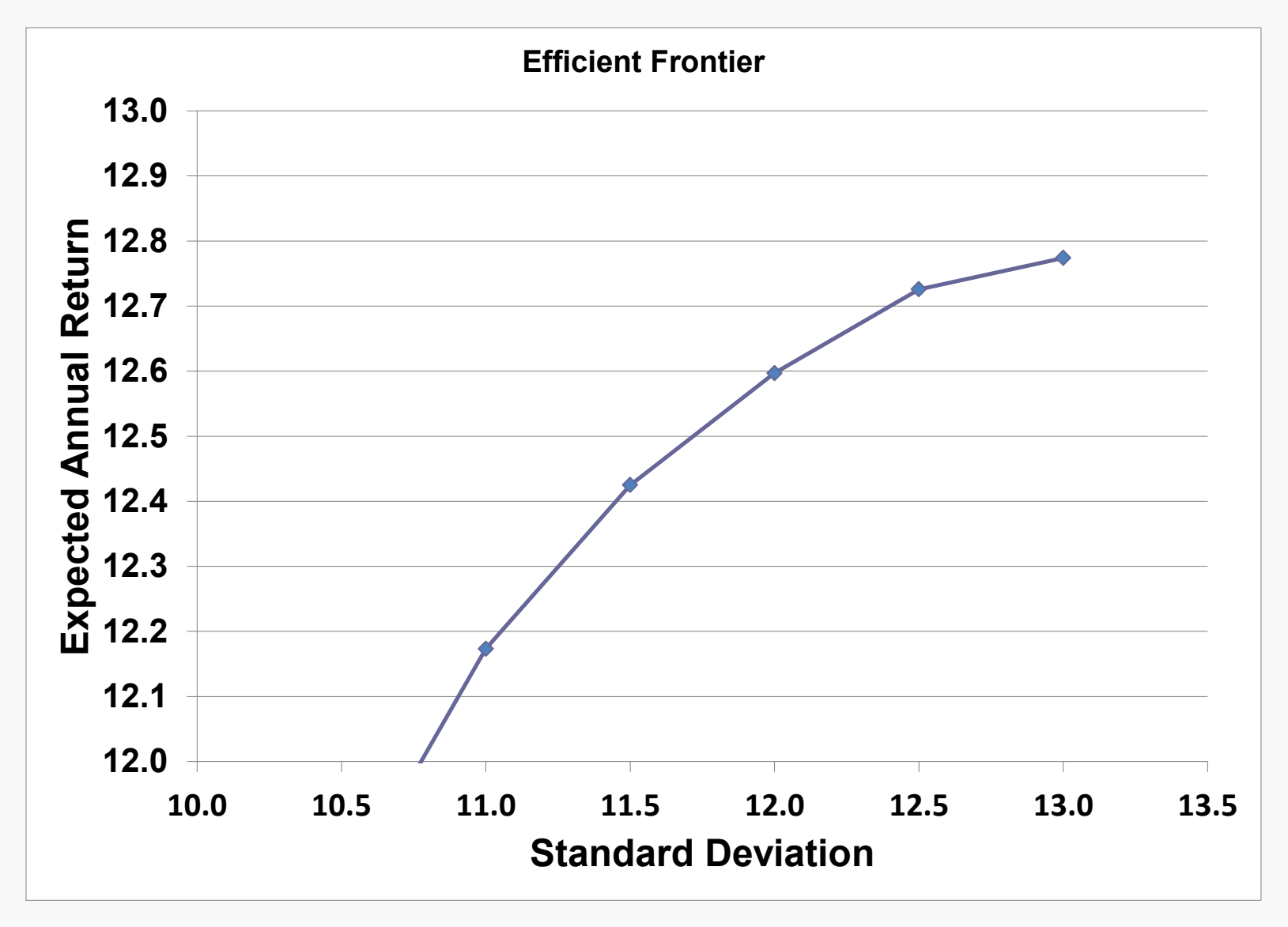

### **Time for a mental break**

### **[Some cartoons on science.](//localhost/Users/jorlin/Dropbox/15.053:8/Lectures 2013/Lecture 2/Cartoons L2.pptx#1. PowerPoint Presentation)**

### **Non-linear programs and convexity**

 **An optimization problem with a single objective and multiple constraints.** 

**Linear programs are a special case.** 

### **Examples of Nonlinear Objective Functions**

 $\sum_{j=1}^{7} (X_j)^2$ 

### **Examples of Nonlinear Constraints**

$$
f_{\rm{max}}(x)=\frac{1}{2}x^2+\frac{1}{2}x^2+\frac{1}{2}x^
$$

$$
\sum_{j=1}^7 (x_j)^2 \geq 30
$$

$$
\mathsf{Max}\ \sum_{j=1}^7 \frac{\mathsf{Cos}^5(\mathbf{e}_j)}{\sqrt{d_j}}
$$

Min  $\sum_{j=1}^{7} (X_j)^2$ 

$$
\sum_{j=1}^{7} \frac{\text{Cos}^{5}(e_{j})}{\sqrt{d_{j}}} = 13.76
$$

 $\sum_{j=}^7$ **1** *j j* **Min** *x*

$$
\sum_{j=1}^7 x_j \le 13
$$

# **On Nonlinear Programs**

 **In general, nonlinear programs are incredibly hard to solve. Sometimes they are impossible to solve.** 

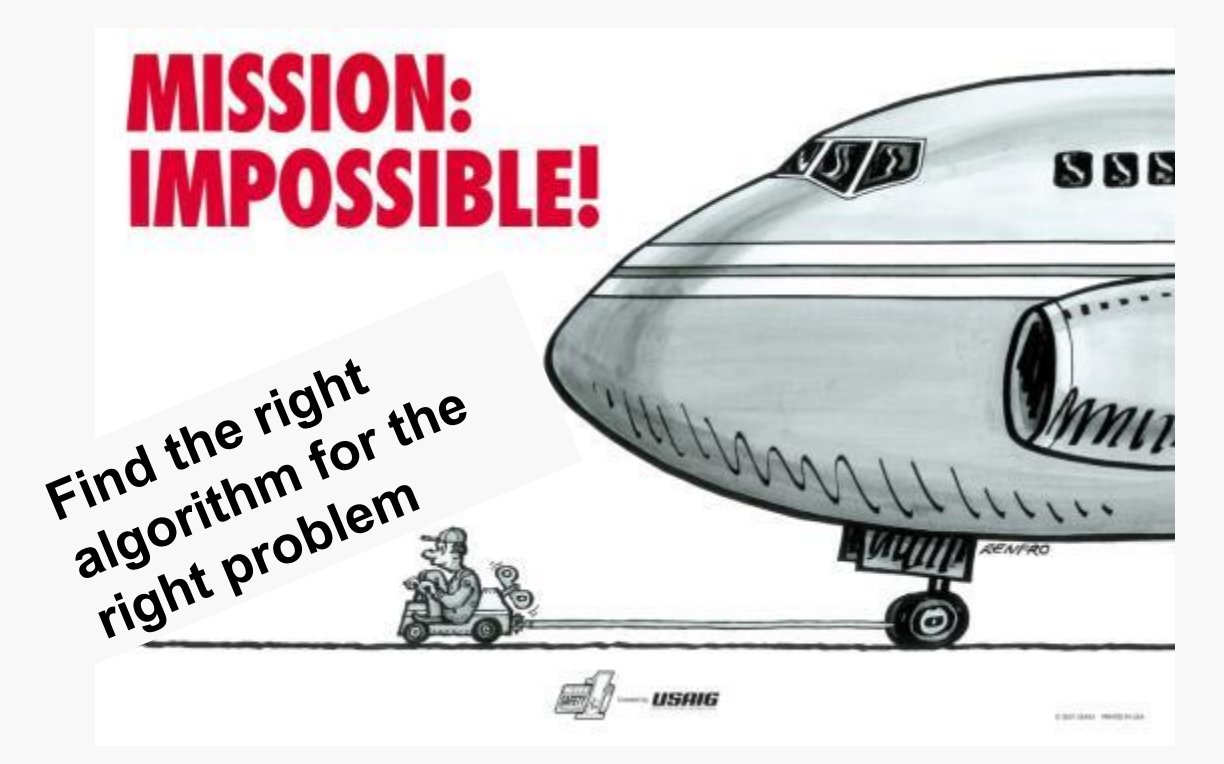

**But they usually can be solved if the objective is to minimize a convex function, and the constraints are linear.** 

© USAIG. All rights reserved. This content is excluded from our Creative Commons license. For more information, see <http://ocw.mit.edu/help/faq-fair-use/>.

### **Convex functions of one variable**

**A function f(x) is** *convex* **if for all x and y, the line segment on the curve joining (x, f(x)) to (y, f(y)) lies on or above the curve.** 

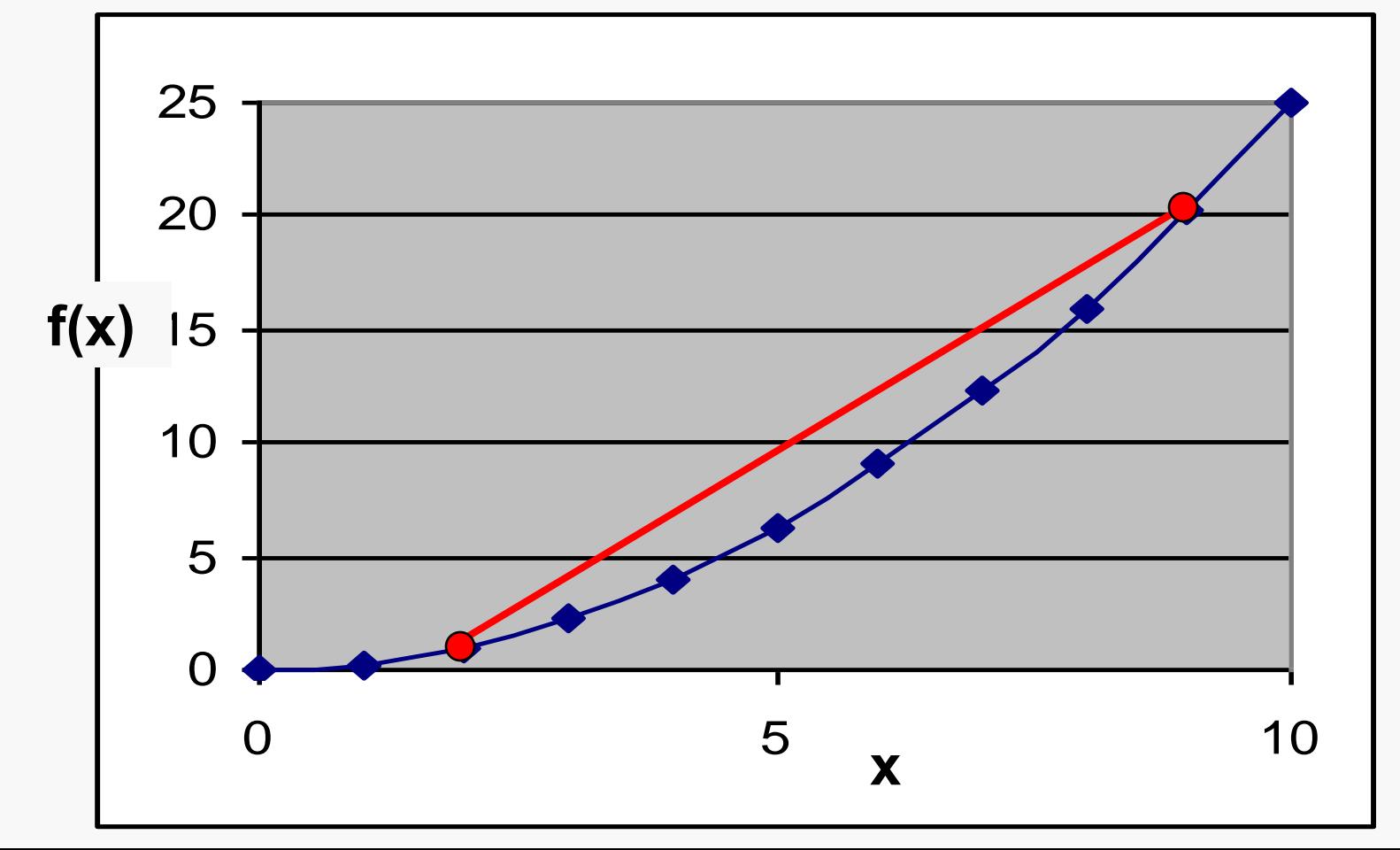

### **Which functions are convex?**

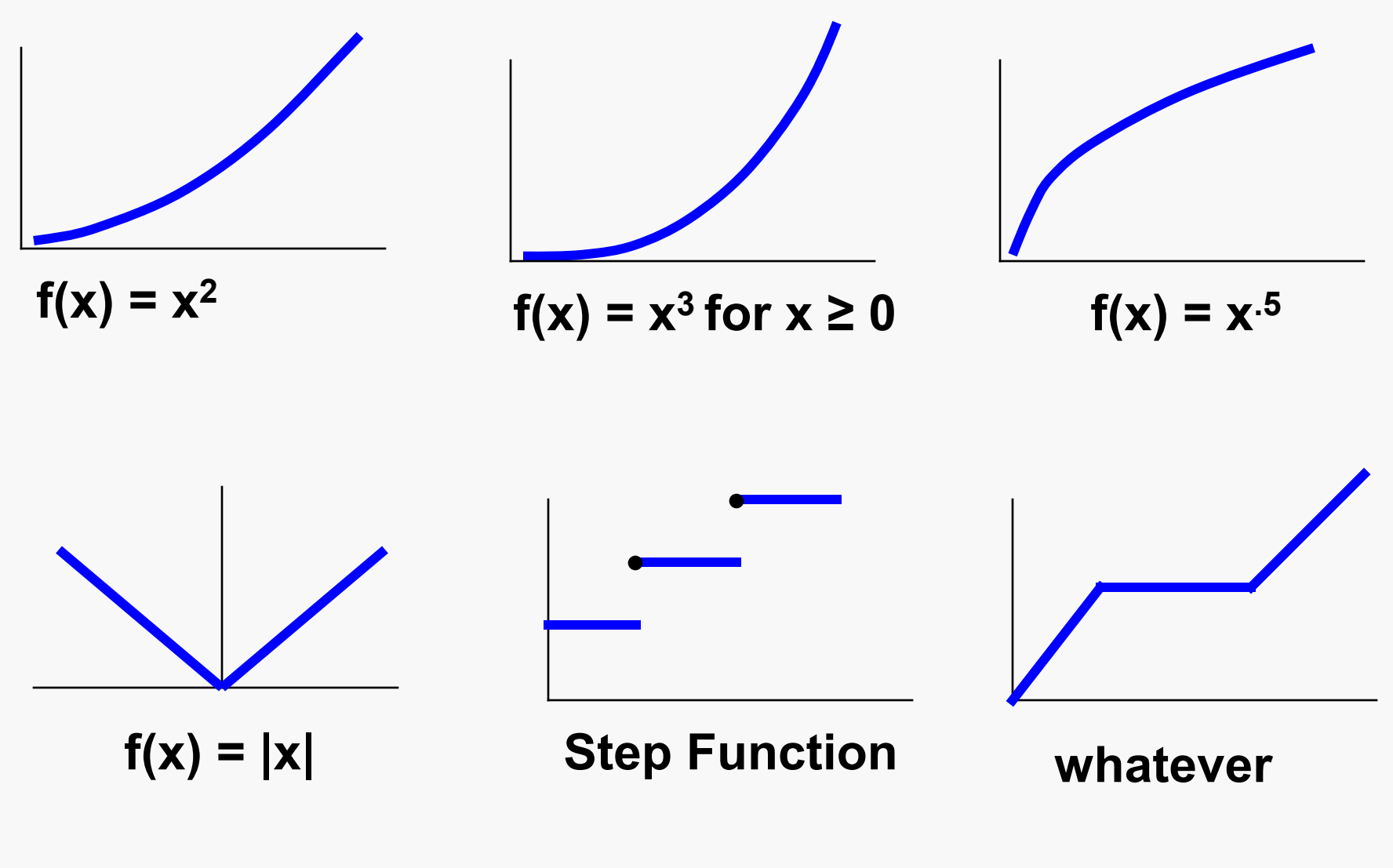

**Yes No**

# **And now, we return to linear programming.**

# **Scheduling Postal Workers**

 **Each postal worker works for 5 consecutive days, followed by 2 days off, repeated weekly.** 

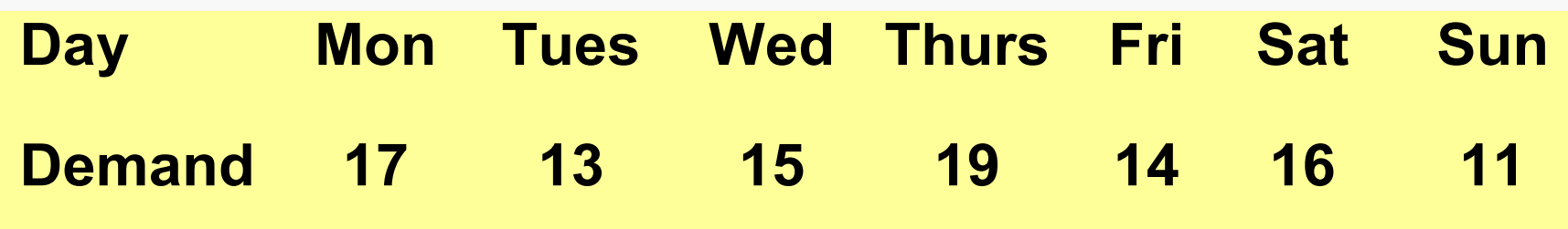

 **Minimize the number of postal workers (for the time being, we will permit fractional workers on each day.)** 

# **Formulating as an LP**

**Don**'**t look ahead.** 

 **Let**'**s see if we can come up with what the decision variables should be.** 

 **Discuss with your neighbor how one might formulate this problem as an LP.** 

# **The linear program**

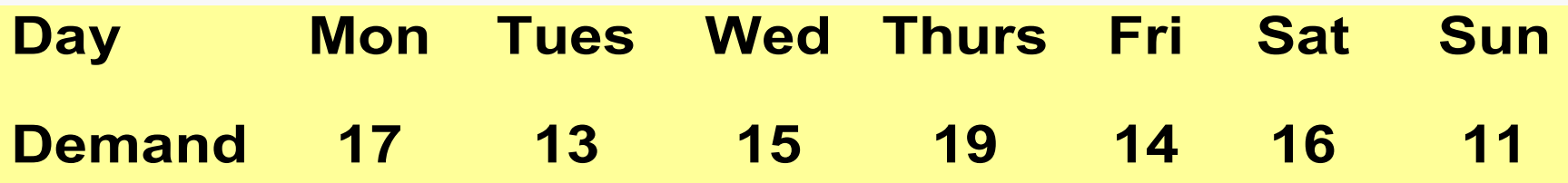

**The linear program** 

| Day Mon Tues Wed Thurs Fri Sat Sun                     |         |  |                                                                                                    |  |                      |
|--------------------------------------------------------|---------|--|----------------------------------------------------------------------------------------------------|--|----------------------|
| Demand 17 13 15 19 14 16 11                            |         |  |                                                                                                    |  |                      |
| Minimize $z = x_1 + x_2 + x_3 + x_4 + x_5 + x_6 + x_7$ |         |  |                                                                                                    |  |                      |
| subject to                                             | $X_1$ + |  | $x_4 + x_5 + x_6 + x_7 \ge 17$<br>$x_1 + x_2 + x_5 + x_6 + x_7 \ge 13$ Tues.<br>$x_1 + x_2 + x_3 + x_6 + x_7 \ge 15$ Wed.<br>$x_1 + x_2 + x_3 + x_4 + x_7 \ge 19$ Thurs.<br>$x_1 + x_2 + x_3 + x_4 + x_5$ 2 14<br>$x_2 + x_3 + x_4 + x_5 + x_6$ 2 16 |  | Mon.<br>Fri.<br>Sat. |
|                                                        |         |  | $x_3 + x_4 + x_5 + x_6 + x_7 \ge 11$ Sun.<br>$x_i \geq 0$ for j = 1 to 7                                                                                                    |  |                      |

# **On the selection of decision variables**

- **A choice of decision variables that doesn**'**t work**
	- $-$  Let y<sub>j</sub> be the number of workers on day j.
	- **No. of Workers on day j is at least d<sup>j</sup> . (easy to formulate)**
	- **Each worker works 5 days on followed by 2 days off (hard).**
- **Conclusion: sometimes the decision variables incorporate constraints of the problem.** 
	- **Hard to do this well, but worth keeping in mind**
	- **We will see more of this in integer programming.**

**Microsoft® Excel** 

# **A Modifications of the Model**

 **Suppose that there was a pay differential. The cost of each worker who works on day j is c<sup>j</sup> . The new objective is to minimize the total cost.** 

### **What is the objective coefficient for the shift that starts on Monday for the new problem?**

- **1. c<sup>1</sup>**
- **2. c**<sub>1</sub> **+c**<sub>2</sub> **+c**<sub>3</sub> **+c**<sub>4</sub> **+c**<sub>5</sub>
- **3. c**<sub>1</sub> **+c**<sub>4</sub> **+c**<sub>5</sub> **+c**<sub>6</sub> **+c**<sub>7</sub>

# **A Different Modification of the Model**

 **Suppose that there is a penalty for understaffing and penalty for overstaffing. If you hire k too few workers on day j, the penalty is 5 k<sup>2</sup> . If you hire k too many workers on day j, then the penalty is k<sup>2</sup> . How can we model this?** 

Step 1. Create new decision variables.

\nLet 
$$
e_j =
$$
 "excess workers on day j"

\nLet  $d_i =$  "deficit workers on day j"

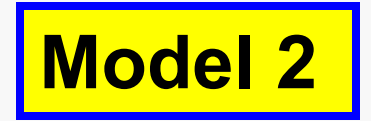

Minimize 
$$
5\sum_{i=1}^{7} d_i^2 + \sum_{i=1}^{7} e_i^2
$$

$$
x_1 + x_4 + x_5 + x_6 + x_7 + d_1 - e_1 = 17
$$

- $X_1 + X_2 +$  $x_5 + x_6 + x_7 + d_2 - e_2 = 13$
- $x_1 + x_2 + x_3 + x_4 = 15$ <br> $x_6 + x_7 + x_3 15$
- $x_1 + x_2 + x_3 + x_4 + x_7 + d_4 e_4 = 19$
- $x_1 + x_2 + x_3 + x_4 + x_5$  + d<sub>5</sub> e<sub>5</sub> = 14
- $x_2 + x_3 + x_4 + x_5 + x_6 + d_6 e_6 = 16$ 
	- $x_3 + x_4 + x_5 + x_6 + x_7 + x_7 x_7 = 11$

$$
x_j \ge 0, d_j \ge 0, e_j \ge 0
$$
 for  $j = 1$  to 7

**What is wrong with this model, other than the fact that variables should be required to be integer valued?** 

# **What is wrong with Model 2?**

- **1. The constraints should have inequalities.**
- **2. The constraints don**'**t make sense.**
- **3. The objective is incorrect. (Note: it is OK that it is nonlinear)**
- **4. It's possible that e<sup>j</sup> and dj are both positive.**
- **5. Nothing is wrong.**

# **More Comments on Model 2.**

**Difficulty: The feasible region permits feasible solutions that do not correctly model our intended constraints. Let us call these** *bad feasible solutions***.** 

The  $\mathbf{good}$  feasible solutions are ones in which  $\mathbf{d}_1 = \mathbf{0}$  or  $\mathbf{e}_1 = \mathbf{0}$ **or both. They correctly model the scenario.** 

**Resolution: All optimal solutions are good.** 

**Illustration of why it works:** 

 $10 + 10 + 0 + 0 + 0 + d_1 - e_1 = 17$ 

 $e_1 = 4$  and  $d_1 = 1$  is a bad feasible solution.  $e_1$  = 3 and  $d_1$  = 0 are good feasible solution.

**For every bad feasible solution, there is a good feasible solution whose objective is better.** 

# **More on the model**

- **Summary: the model permits too many feasible solutions.**
- **All of the optimal solutions are good.**
- **We will see this technique more in this lecture, and in other lectures as well.**

**Microsoft® Excel** 

# **On the practicality of these models**

 **In modeling in practice, one needs to capture a lot of reality (but not too much).** 

 **Workforce scheduling is typically much more complex.** 

 **These models are designed to help in thinking about real workforce scheduling models.** 

15.053 Optimization Methods in Management Science Spring 2013

For information about citing these materials or our Terms of Use, visit: <http://ocw.mit.edu/terms>.